## H5O\_GET\_INFO

Expand all Collapse all

- Jump to ...
- [Summary](#page-0-0)
- [Description](#page-0-1)
- [Example](#page-1-0)
- Switch language ...
- $\bullet$  C
- $\bullet$  C++
- FORTRAN

JAVA **[Summary](#page-0-0) [Description](#page-0-1)** [Example](#page-1-0) JAVA FORTRAN  $C++$ C

## <span id="page-0-0"></span>H5O\_GET\_INFO

## Retrieves the metadata for an object specified by an identifier

## **Signature:**

herr\_t H5Oget\_info( hid\_t object\_id, H5O\_info\_t \*object\_info, unsigned int fields) herr\_t H5Oget\_info( hid\_t object\_id, H5O\_info\_t \*object\_info )

<span id="page-0-1"></span>**Description:**

H5O\_GET\_INFO is a macro that is mapped to:

- [H5O\\_GET\\_INFO3](https://confluence.hdfgroup.org/display/HDF5/H5O_GET_INFO3)
- [H5O\\_GET\\_INFO1](https://confluence.hdfgroup.org/display/HDF5/H5O_GET_INFO1)

Such macros are provided to facilitate application compatibility. Their use and mappings are fully described in [API Compatibility Macros in HDF5](https://confluence.hdfgroup.org/display/HDF5/API+Compatibility+Macros); we urge you to read that document closely.

In HDF5 versions 1.12 and after, H5O\_GET\_INFO is mapped to H5O\_GET\_INFO3 and H5O\_GET\_INFO1 is deprecated. In version 1.10 H5O\_GET\_INFO is identical to [H5O\\_GET\\_INFO1.](https://confluence.hdfgroup.org/display/HDF5/H5O_GET_INFO1)

Specific compile-time compatibility flags and the resulting mappings are as follows:

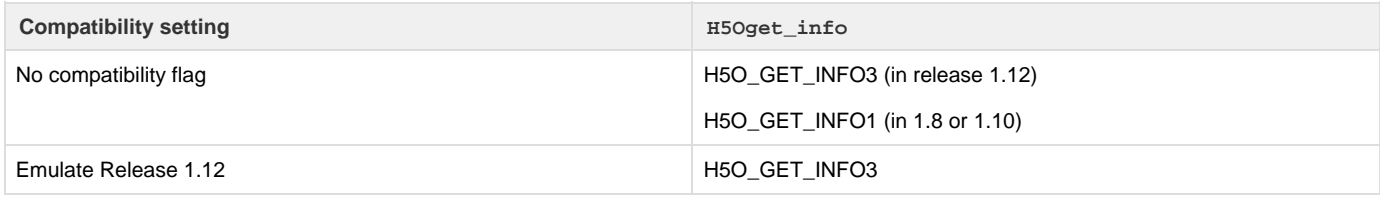

**Note:**

If you are iterating through a lot of different objects to retrieve information via the H5O\_GET\_INFO family of routines, you may see memory building up. This can be due to memory allocation for metadata such as object headers and messages when the iterated objects are put into the metadata cache.

If the memory buildup is not desirable, you can configure a smaller cache via [H5F\\_SET\\_MDC\\_CONFIG](https://confluence.hdfgroup.org/display/HDF5/H5F_SET_MDC_CONFIG) or set the file access property list via [H5P\\_SET\\_MDC\\_CONFIG.](https://confluence.hdfgroup.org/display/HDF5/H5P_SET_MDC_CONFIG) A smaller sized cache will force metadata entries to be evicted from the cache, thus freeing the memory associated with the entries.

<span id="page-1-0"></span>**History:**

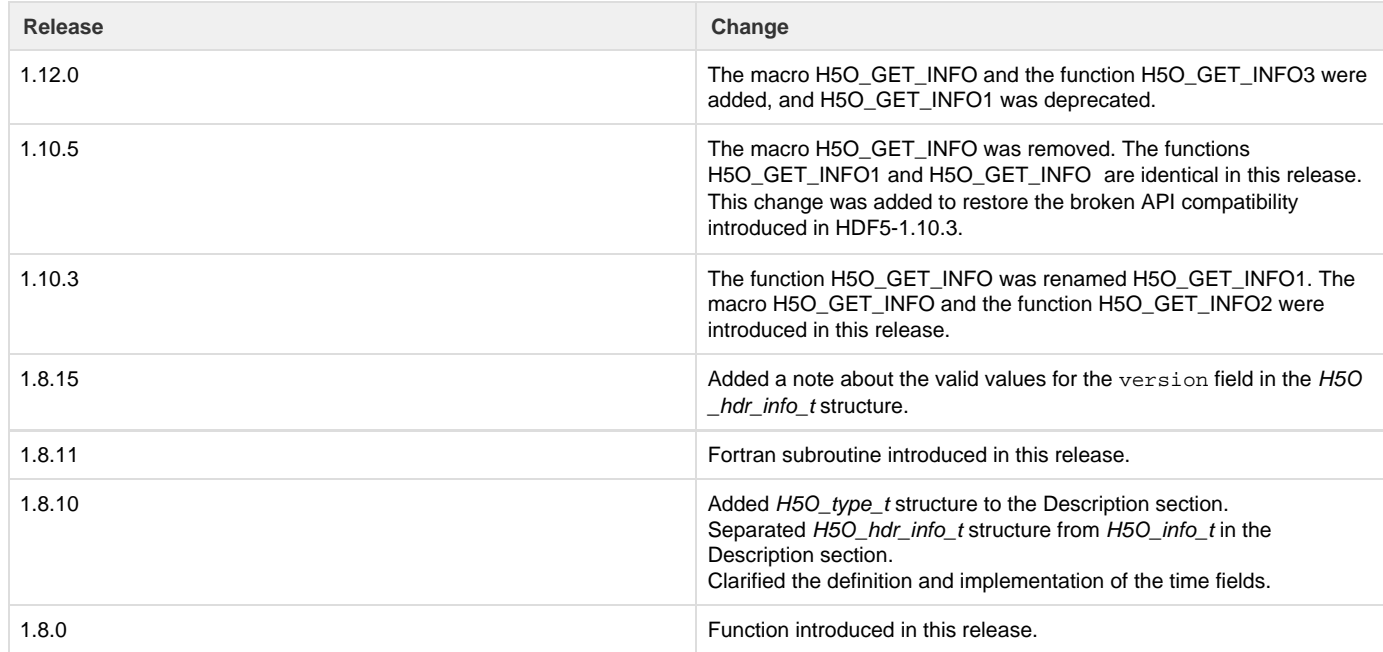

--- Last Modified: March 17, 2020 | 01:45 PM